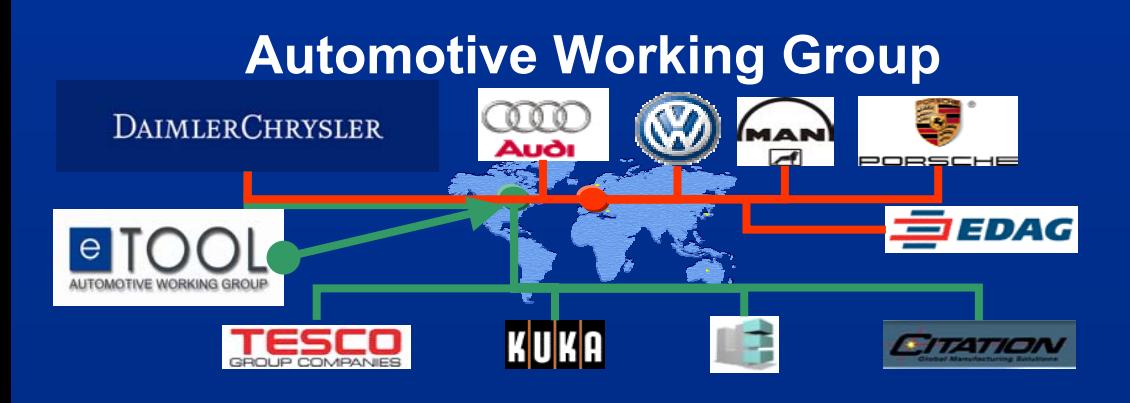

#### **Arbeitskreis Detaillierung**

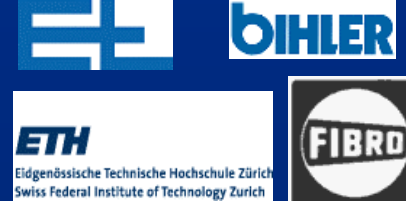

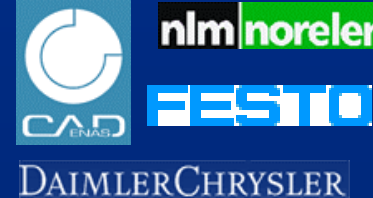

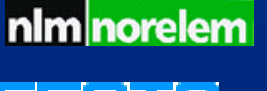

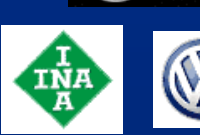

'AND

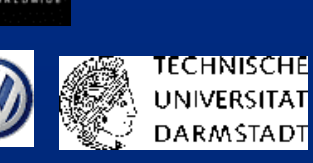

**SMC** 

**Arbeitskreis CADENAS-CIMMAN-DieselGrobDaimlerChrysler AudiZF PassauBoschOPUSSandvikKennametal/HertelExapt MAN RolandCIMProSTEPKaiser**

### **KVP Kontinuierlicher Verbesserungs Prozess in der PARTsolutions Entwicklung**

Peter Robl ZFStefan Wacker DaimlerChrysler Andreas Höfig CADENAS Christian Steinlehner CADENAS

# **Übersicht**

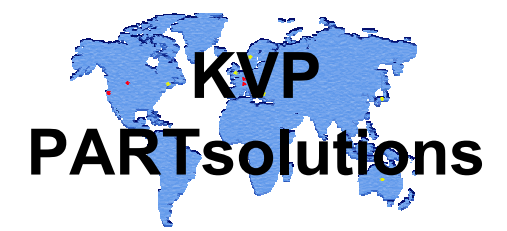

- П Ergebnisse Arbeitskreis CIM - Cadenas H. Robl ZF
- П Ergebnisse Arbeitskreis Detaillierung
- П Freigabeprozess und Dokumentation von Katalogen
- П Katalog – Update
- П Klassifizierung
- П Fehlerbehandlung innerhalb der Katalogdaten
- П Fehler- bzw. neue Anforderungen für die PARTsolutionsentwicklung
- П Konstruktionsmethodik mit Catia V5
- П Sonstiges aus dem Plenum

### **Ergebnisse: Arbeitskreis Detaillierung**

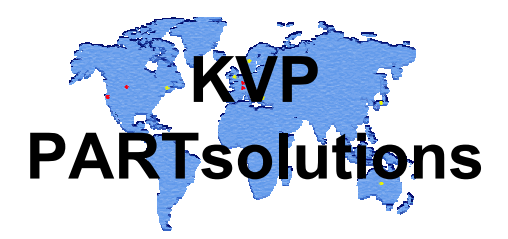

- $\Box$  2.12.2003 Vorstellung der Erweiterung / Überarbeitung der DIN-Norm 32869 (Dreidimensionale CAD-Modelle - Anforderungen an die Darstellung) innerhalb eines DIN-Normierungsgremium in Berlin
- T. Vorschläge für die Überarbeitung wurden weitgehend akzeptiert
- П Beschluß aus dem Normierungsgremium: Überarbeitung der DIN 32869 aufgrund der Vorschläge
- П Im März 2004 soll zusammen mit Vertretern des Arbeitskreises die Überarbeitung abschließend besprochen werden

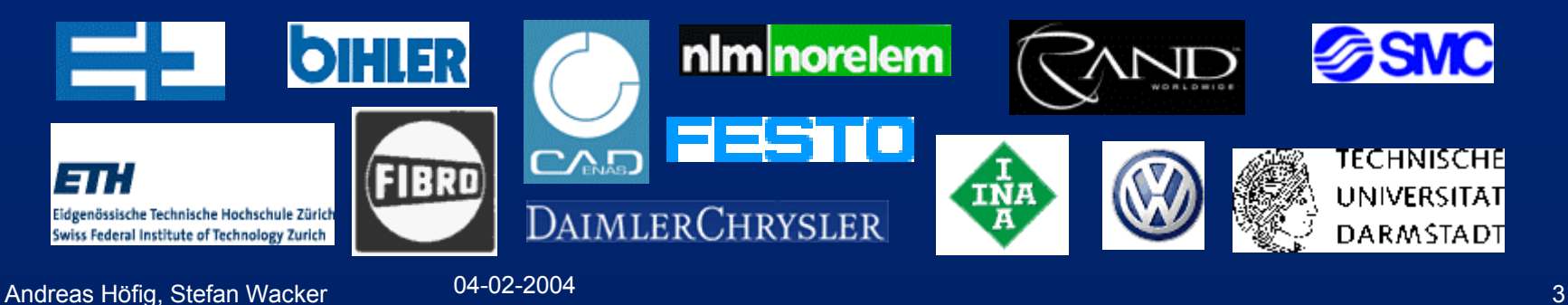

## **Freigabeprozess und Dokumentation von Katalogen 1**

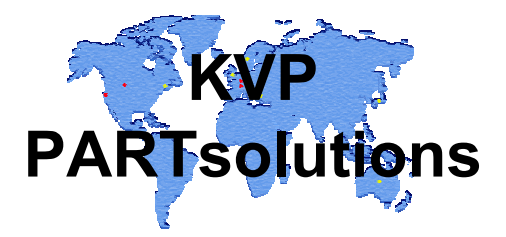

Problem: Der Anwender hat heute keine Aussage über die Qualität eines Kataloges! Vorschlag: Einführung eines Freigabeprozesses

- П Der Anwender sieht sofort, ob die Daten vom Hersteller getestet und freigegeben sind, und wer dafür Verantwortlich ist mit Ansprechpartner
- П Die Vollständigkeit eines Kataloges wird in Prozent beschrieben
- $\blacksquare$ Werden immer nur vom Hersteller freigegebene Kataloge präsentiert?
- П Wieviel und welche Freigabestufen werden benötigt?
	- Pilot / Aufbau / Test / Freigabe?
- П Freigegeben wird auf der Ebene der Teilefamilie bzw. Einzelteil?
- П Voting System für User? User hat die Möglichkeit über Katalogzufriedenheit zu urteilen? Beispiel eBay
- $\Box$ Fehlerhäufigkeit, aus PARTconcept eines Katalogs wird angezeigt?
- п Fehlerkennziffer = Fehleranzahl/ (Anzahl Teilefamilien \* Anzahl downloads/100)
- П Entwicklung der Fehlerkennziffer als Grafik anzeigen, um Trends abzulesen

## **Freigabeprozess und Dokumentation von Katalogen 1 Ergebnisse Industrieforum**

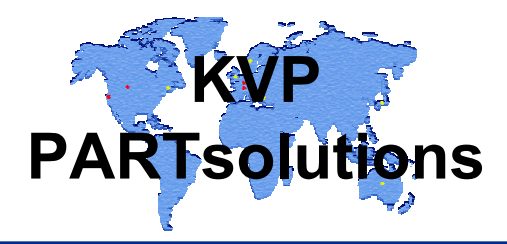

Problem: Der Anwender hat heute keine Aussage über die Qualität eines Kataloges! Vorschlag: Einführung eines Freigabeprozesses

- Freigabe der Katlaoge sollte noch offizieller geregelt sein. Cadenas versucht, alle Katlaoge mit Freigabe Protokoll zu versehen.
- Es sollte ggf. ein Klassifizierungs bzw. Benotungssystem für die Kataloge eingeführt werde. Dies sollte ggf. für die Anwender einsehbar sein.
- Alternativ könnte eine Protokollierung der Korrekturen am Katalog erfolgen. Dadurch ist eine Art Note zu ermitteln, nach dem Motto 'je öfter korrigiert, desto fehlerfreier'
- Die Änderungshisotrie an den Katalogen sollte noch besser Protokolliert sein bzw. für die Anwender auch einsehbar sein
- Es sollte ein Fehlerreportingsystem der Kataloge geben. Hierzu wird noch gezielter eingegangen.
- Cadenas führt parallel verschiedene Qualitätssicherungstools für die Kataloge ein
- Wie das Copyright Symbol der Kataloge wäre es aus Sicht der Anwender interessant, eine Info über den Befüllungsgrad des Katlaogs zu erhalten. Anzahl der Kataloge oftmals nicht aussagekräftig genug.
- Aus den verschiedenen oben genannten Punkten sollte eine Art Qualitätskennzahl ermittelt werden.

## **Freigabeprozess und Dokumentation von Katalogen 2**

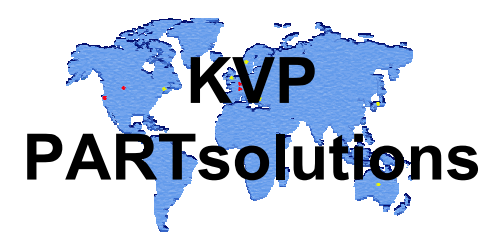

Problem: Unterschiedliche Katalogstände

- Vorschlag: Auch für die Katalogentwickler muß es einen verläßlichen aktuellen Katalogstand geben => Freigabeprozess
- П Sobald ein Katalog überarbeitet wird, wird dieser ausgecheckt und gegen ein erneutes auschecken gesperrt. Dadurch ist es unmöglich von einem zweiten Entwickler parallel bearbeitet zu werden
- $\blacksquare$  Nicht nur ganze Kataloge können ausgecheckt werden, sondern auch Teilumfänge bis runter auf Teilefamilie Ebene
- $\Box$  Hersteller dokumentiert in PARTprojekt die durchgeführten Änderungen

**Freigabeprozess und Dokumentation von Katalogen 2 Ergebnisse Industrieforum**

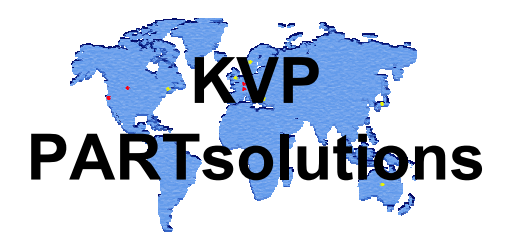

Problem: Unterschiedliche Katalogstände

Vorschlag: Auch für die Katalogentwickler muß es einen verläßlichen aktuellen Katalogstand geben => Freigabeprozess

- П Cadenas nutzt hierzu ein Tool namens CVS. Dies sollte ggf. auch für Katlaoge eingesetzt werden. Wie können hier die externen Katalogentwickler mit eingebunden werden?
- T. Alle Änderungen an den Katalogen müssen mitdokumentiret werden

## **Katalog – Update**

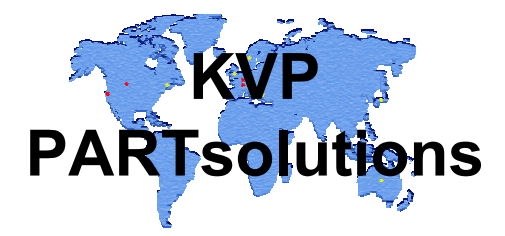

- $\Box$  Sobald neu eingecheckter Katalog vorliegt werden die Nutzer per Mail informiert
- $\Box$  Neben dem kompletten neuesten Katalogstand, sollte auch eine Liste mit den letzten Änderungen und deren Teilumfänge bereitgestellt werden
- $\Box$  Dadurch muß wegen einer kleinen Fehlerkorrektur nicht der gesamte Katalog ausgetauscht werden
- $\Box$  Admin entscheidet über welche Katalogupdates er benachrichtigt wird
- $\Box$  Herstellerkataloge feiner granulieren in die einzelne Sparten => eine Sparte ist 100% fertig und getestet während zweite Sparte erst in der Entwicklung ist, d.h. Im Normalfall kommen nur Daten hinzu und müssen nicht ausgetauscht werden

## **Katalog – Update Ergebnisse Industrieforum**

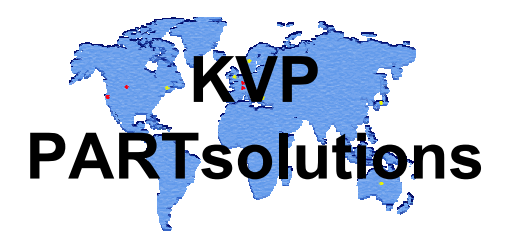

- П Es sollten Updates von Teilumfängen ermöglicht werden. Bislang muss selbst bei minimalsten Änderungen immer der komplette Katalog upgedatet werden
- П Es sollte ggf. per Mail auf Änderungen hingewiesen werden.
- П Perfekt wäre es aus Sicht der Anwender, wenn Katalog server und Psol Installation vergleichen, was sich geändert hat und dann nur delta als cip zur Laufzeit erzeugt wird. Dadurch werden nur wirklich geänderte Daten übertragen.

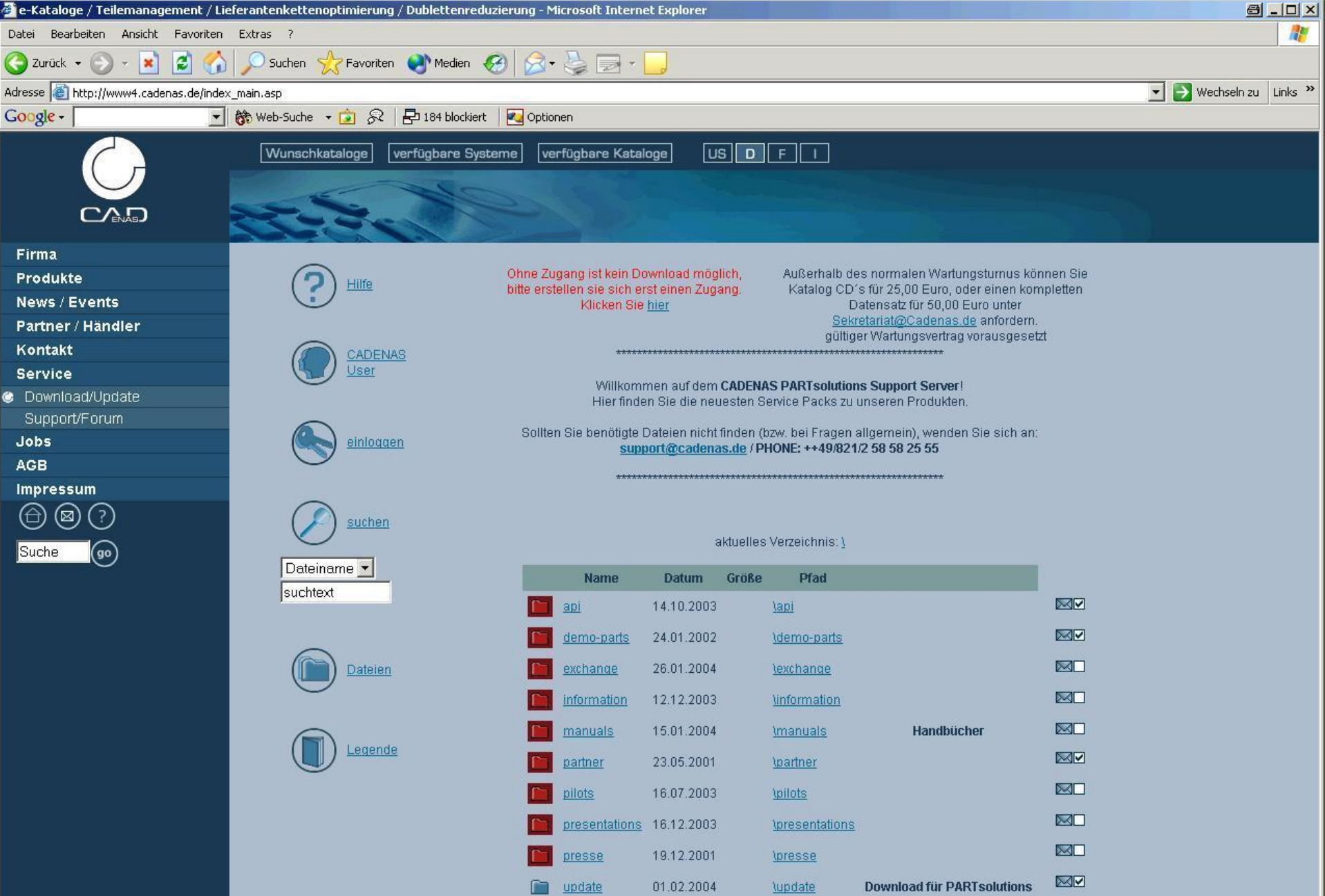

Andreas Höfig, Stefan Wacker <sup>10</sup> 04-02-2004

## **Klassifizierung**

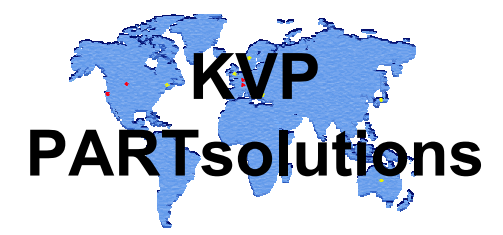

- $\Box$ Klassifikation ist wichtig, aber welche?
- $\Box$  Jedes Unternehmen, jeder Hersteller arbeitet mit seiner eigenen Klassifikation
- $\blacksquare$  Erfüllt eine neutrale Klassifizierung wie eClass den Anforderungen der User?
- П eClass ist die meist verwendete Klassifizierung
- П Innerhalb PARTsolutions ist ein Mapping von eClass auf eine beliebige Klassifizierung bis auf Merkmal Ebene möglich
- П Problem laut Anwender ist, das z.B. selbst innerhalb eClass zig
- M vershciedene Dialekte vorhanden sind, zumindest momentan.
- П Vorshclag war, den DIN Merkmalsserver verstärkt auch mit zu beachten.

Andreas Höfig, Stefan Wacker <sup>11</sup> 04-02-2004

#### **Fehlerbehandlung innerhalb der Katalogdaten**

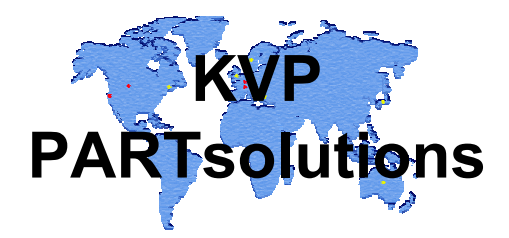

- Fehler im Bauteil liegt vor. Wie kommt die Info schnellst möglich an die richtige Adresse, damit dieses Teil entsprechend korrigiert wird.
- $\blacksquare$  Anwender auf ET erkennt Fehler, direkt wird ein Mail erzeugt an den Admin oder den Hersteller, mit Beschreibung und Bild von Teil.
- П Neben der Herstelleradresse muß auch die Admin Mailadresse einstellbar sein.
- $\Box$  Der Hersteller entscheidet dann, wie die Meldung zu bewerten ist, z.B. Schnittstellenprobleme kann Hersteller an den Schnittstellenverantwortlichen weitergeben
- $\blacksquare$  Katalog Fehlerbehandlung könnte auch in die PARTconcept Lösung integriert werden

### **Fehler- bzw. neue Anforderungen für die PARTsolutionsentwicklung**

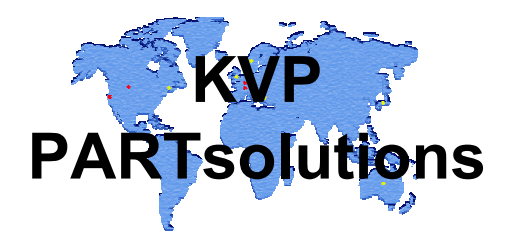

- User entdeckt einen Systemfehler, oder möchte eine neue Anforderung an das zukünftige System stellen
- $\overline{\phantom{a}}$  User bekommt über /cadenas/Support die Möglichkeit einen Fehler/neue Anforderung zu melden
- $\overline{\phantom{a}}$ Support lastet diese Meldung in PARTconcept ein.
- $\overline{\phantom{a}}$  User wird über Fortgang benachrichtigt, was mit seiner Meldung passiert.
- Key-User, Administratoren und Systemverantwortliche haben über PARTconcept die direkte Möglichkeit Ihre Anforderungen einzulasten

## **PARTconcept**

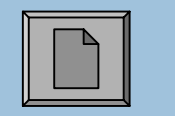

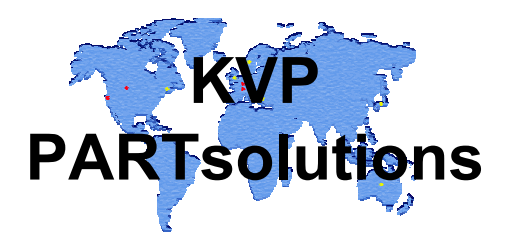

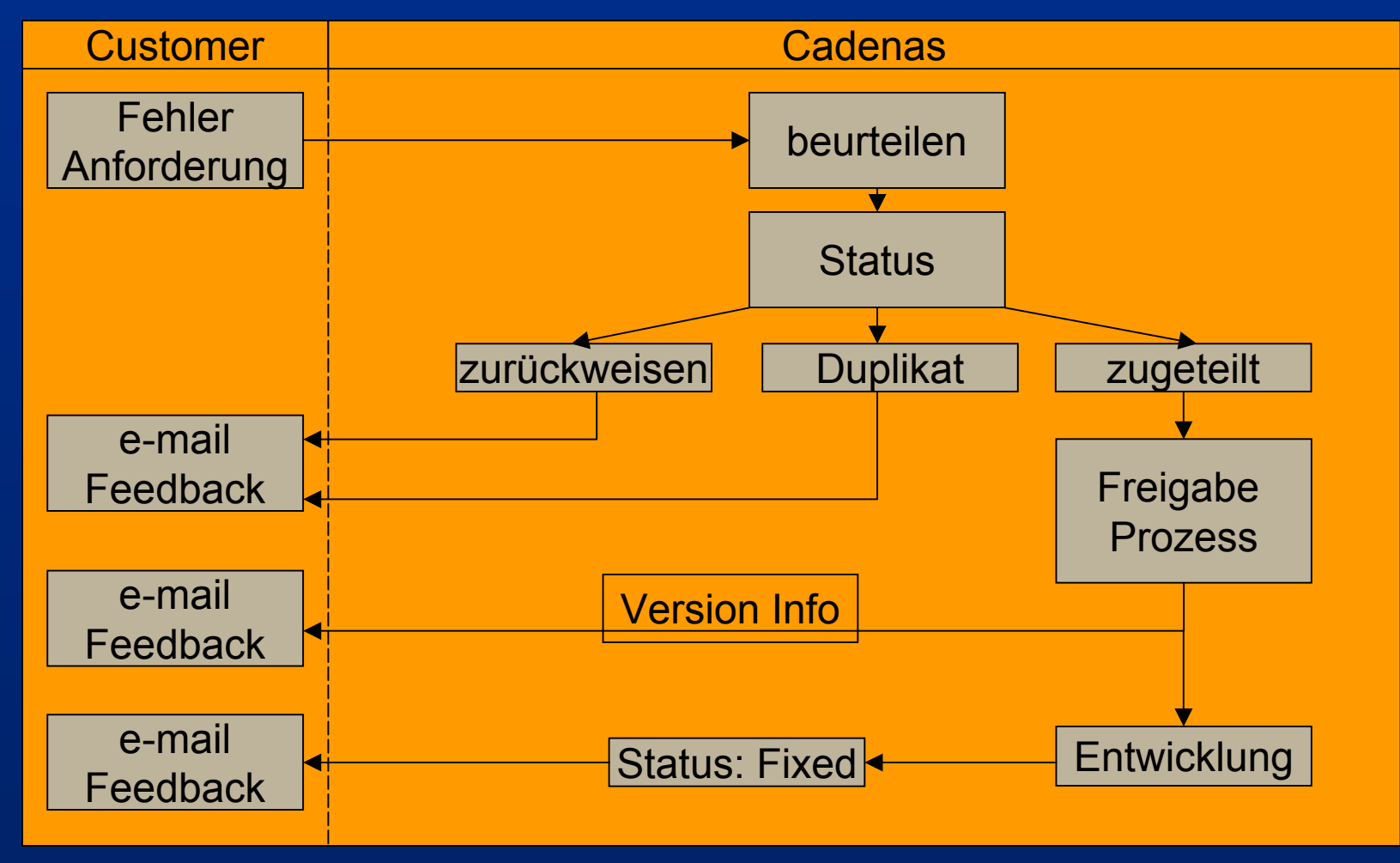

Andreas Höfig, Stefan Wacker <sup>04-02-2004</sup> 14 04-02 12:00 12:00 12:00 14 04:00 14:00 14:00 14:00 14:00 14:00 14:00 14:00 14:00 14:00 14:00 14:00 14:00 14:00 14:00 14:00 14:00 14:00 14:00 14:00 14:00 14:00 14:00 14:00 14:00

## **Konstruktionsmethodikmit Catia V5**

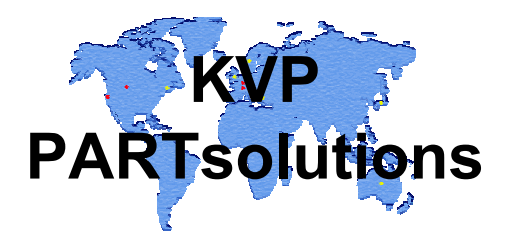

Abzugskörper Zuordnung zu CatParts:

- T. Beim Import von Assemblies mit negativen und positiven Body Elementen, müssen diese den jeweiligen Parts zugeordnet werden können, ähnlich PowerCopy über eine Liste
- Zusätzliche Verwaltung nativer CAD-Geometrie unter PARTsolutions
- Π Innerhalb einer Projektes kann neben der neutralen Geometrie auch eine native CAD-Geometrie hinterlegt werden
- T. Neutral Geometrie kann mit Einfügepunkten versehen werden
- $\overline{\phantom{a}}$  Liegt keine Native Geometrie vor dann wird aus der neutral Geometrie ein vereinfachtes Bauteil importiert